## **Tote bag - Double Sided Print**

Square / 250 x 250mm

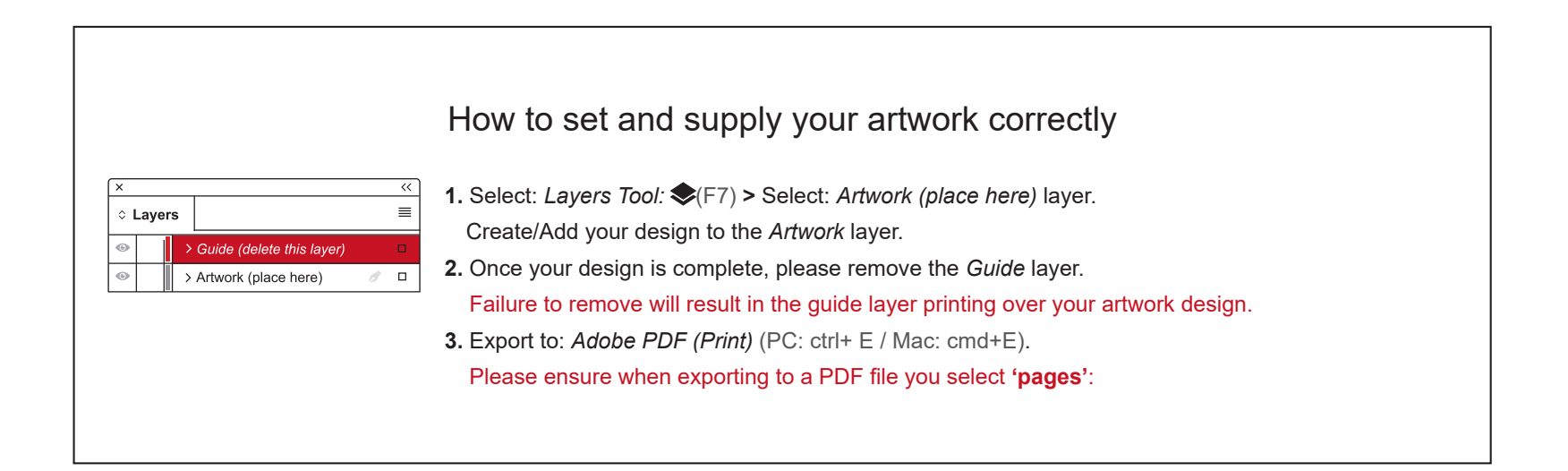

**For more detailed information:** Please download our Product Guide from our product page.

- **• Accepted format:** Adobe PDF (Print). Ideally: PDF/X-4a: 2008 (one file)
- **• Colour:** CMYK (RGB and Pantones will be converted)
- **• Fonts:** Embedded or converted to outlines
- **• Image Resolution:** 300dpi to 450dpi

**Please note:** Any areas set to 'White' will print. If you require transparent areas (e.g. so that the tote material shows through) please ensure these are set to 'no fill'.

**Finished Size -** This is the size of your printed area.

**Safe Area -** We recommend keeping text and important content out of the grey area.

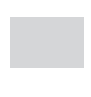

**Bleed -** Please extend your artwork into this section. This is to avoid white or unprinted edges when trimmed to finished size.

## **Tote bag - Double Sided Print**

Square / 250 x 250mm

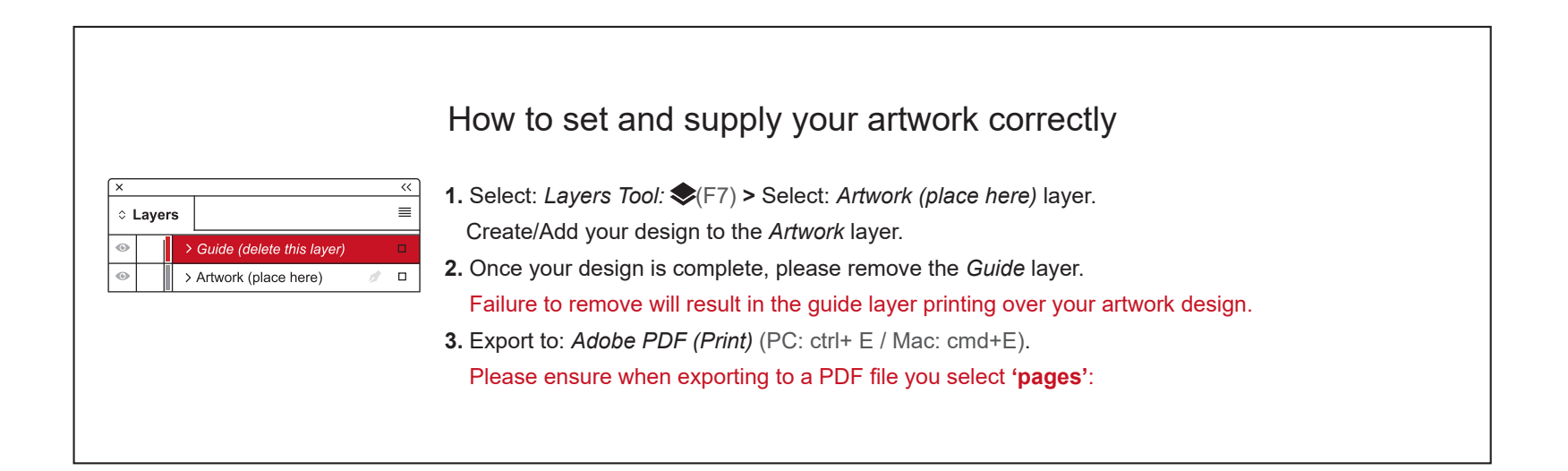

**For more detailed information:** Please download our Product Guide from our product page.

- **• Accepted format:** Adobe PDF (Print). Ideally: PDF/X-4a: 2008 (one file)
- **• Colour:** CMYK (RGB and Pantones will be converted)
- **• Fonts:** Embedded or converted to outlines
- **• Image Resolution:** 300dpi to 450dpi

**Please note:** Any areas set to 'White' will print. If you require transparent areas (e.g. so that the tote material shows through) please ensure these are set to 'no fill'.

**Finished Size -** This is the size of your printed area.

**Safe Area -** We recommend keeping text and important content out of the grey area.

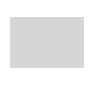

**Bleed -** Please extend your artwork into this section. This is to avoid white or unprinted edges when trimmed to finished size.